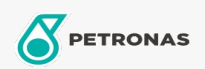

Minyak Enjin

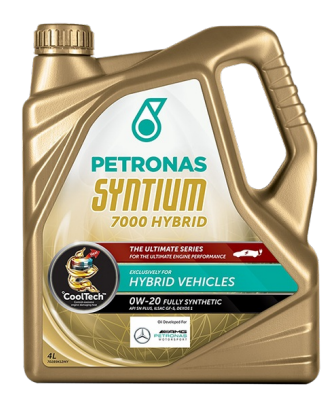

## PETRONAS Syntium 7000 0W-20 Hybrid

Rangkaian: PETRONAS Syntium 7000

Penerangan Panjang: PETRONAS Syntium 7000 0W-20 dirumuskan dengan °CoolTech™ untuk melawan haba enjin yang berlebihan. °CoolTech™ menyasarkan zon panas kritikal. Ia juga memberikan perlindungan terhadap pra-penyalaan kelajuan rendah (Ispi) untuk kegunaan enjin petrol suntikan terus dengan pengecas turbo yang memenuhi spesifikasi API SN PLUS terbaru.

**A** Lembaran data keselamatan

Kelikatan: 0W-20

Spesifikasi Industri: API SN PLUS ILSAC GF-5 DEXOS 1 GEN 2

Permohonan - untuk halaman pengguna: Kenderaan Kereta